The KIEL [Environment](#page-7-0)

Prochnow, von Hanxleden

[Introduction](#page-1-0)

Layouting [Statecharts](#page-2-0)

**Creating [Statecharts](#page-3-0)** 

Visualizing **[Statecharts](#page-5-0)** 

Checking [Statechart Style](#page-6-0)

<span id="page-0-0"></span>[Summary and](#page-7-0) Outlook

# Enhancements of Statechart Modeling— The KIEL Environment

Steffen Prochnow and Reinhard von Hanxleden

Department of Computer Science and Applied Mathematics Real-Time Systems and Embedded Systems Group University of Kiel, Germany

ARTIST'07, July 2007

## [Introduction](#page-1-0)

#### The KIEL [Environment](#page-0-0)

Prochnow, von Hanxleden

### [Introduction](#page-1-0)

Layouting **[Statecharts](#page-2-0)** 

**Creating [Statecharts](#page-3-0)** 

Visualizing **[Statecharts](#page-5-0)** 

Checking [Statechart Style](#page-6-0)

<span id="page-1-0"></span>[Summary and](#page-7-0) Outlook

## Motivation:

- Statecharts possess high complexity (combinations of components, dependencies, system dynamics, concurrency)
- tools for modeling Statecharts provide restricted facilities to enter and understand complex system behavior

### Purpose:

- formulation of improvements for easy modeling, analyzing and understanding complex Statecharts
- establishment of these improvements in a highly configurable tool for modeling and simulation
- validation of operativeness of the tool

# [Layouting Statecharts](#page-2-0)

### The KIEL [Environment](#page-0-0)

Prochnow, von Hanxleden

### [Introduction](#page-1-0)

Layouting **[Statecharts](#page-2-0)** 

**Creating** [Statecharts](#page-3-0)

Visualizing **[Statecharts](#page-5-0)** 

Checking [Statechart Style](#page-6-0)

<span id="page-2-0"></span>[Summary and](#page-7-0) Outlook

## Kiel Integrated Environment for Layout

• uses several layout heuristics to choose from

- a simple horizontal/vertical layout scheme
- more advanced schemes, provided by GraphViz
- provides generic wrapper to create hierarchical layout from flat layout schemes
- implemented in Java
- highly configurable

# [Creating Statecharts](#page-3-0)

### The KIEL [Environment](#page-0-0)

Prochnow, von Hanxleden

### [Introduction](#page-1-0)

Layouting **[Statecharts](#page-2-0)** 

**Creating [Statecharts](#page-3-0)** 

Visualizing **[Statecharts](#page-5-0)** 

Checking [Statechart Style](#page-6-0)

<span id="page-3-0"></span>[Summary and](#page-7-0) Outlook

Approaches:

- **1** quick-and-dirty graphical model (WYSIWYG)
	- import from Esterel Studio, Matlab/Simulink/Stateflow
- **2** structure-based editing
	- selection and manipulation (KIEL-Macro editor)
	- Statechart production rules
- 3 textual languages
	- KIT (Statechart description language)
	- Esterel

# [Creating Statecharts](#page-3-0)

#### The KIEL line Kielding<br>Environment the modeling of realistic applications often results in very **Environment**

Prochnow, r rocmiow,<br>von Hanxleden

[Introduction](#page-1-0)

Layouting **Layouting** Statecharts and simulation paradigms in the de-

**Creating** State charts<br>
State Charts sign of complex reactive systems. KIEL is not restricted to

Visualizing *Statechart Layout:* A [central enabling capa](#page-5-0)bility of **Statecharts** Statecharts, which con-

**Checking**  $\sum_{y}^{ABO->ABO(t)}$ Statechart Style putes bottom-up layouts [at each hierarchy le](#page-6-0)vel using

[Summary and](#page-7-0) Outlook

## • Different Representations of an SUD Example

statechart abro[model="Esterel Studio";version="5.0"]{ input A; input B; input R; output O; { ->ABO; ABO{ AB{  $->A$ ;  $\rightarrow$ AJ<br>A->AF[type=sa;label="A"];  $\lambda$ Finally computer Science, Christian-Alberts-Universität Kieler Science, Christian-Albrechts-Universität Kieler  $-$ >B; B->BF[type=sa;label="B"]; BF[type=final]; };  $->AB;$ AB->Program\_Terminated[type=nt;label="/ O"]; Program\_Terminated(type=final); }; ABO->ABO[type=sa;label="R"]; }; }; (a) KIT—Textual Description Language Figure 1: Different Representations of an SUD Example [1] input B.  $\overline{ABO}$  ( $\overline{ABO}$ http://www.informatik.uni-kiel.de/ rtsys/s/www.informatik.uni-kiel.de/ rtsys/s/www.informatik.uni-kiel.de/ rts<br>Uni-kiel.de/ rtsys/s/www.informatik.uni-kiel.de/ rtsys/s/www.informatik.uni-kiel.de/ rtsys/s/www.informatik.un module ABRO: input A, B, R; output O; loop [ await A || await B ];

emit O; each R end module (b) Esterel

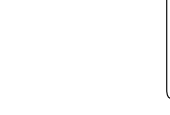

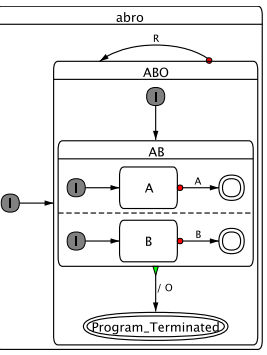

(c) Safe State Machine

# [Visualizing Statecharts](#page-5-0)

### The KIEL [Environment](#page-0-0)

Prochnow, von Hanxleden

[Introduction](#page-1-0)

Layouting **[Statecharts](#page-2-0)** 

**Creating [Statecharts](#page-3-0)** 

Visualizing **[Statecharts](#page-5-0)** 

Checking [Statechart Style](#page-6-0)

<span id="page-5-0"></span>[Summary and](#page-7-0) Outlook

Idea: Views should hide in-active sub-states

- present dynamically changing views dependent on
	- **1** simulation state
	- **2** user requests
- a dynamic extension to semantic focus-and-context representation (Köth)
- Views:
	- associated with deepest hierarchy levels of macro states
	- all simple states of this level share one view
	- each view shows complete system

# [Checking Statechart Style](#page-6-0)

### The KIEL [Environment](#page-0-0)

Prochnow, von Hanxleden

[Introduction](#page-1-0)

Layouting **[Statecharts](#page-2-0)** 

**Creating [Statecharts](#page-3-0)** 

Visualizing **[Statecharts](#page-5-0)** 

**Checking** [Statechart Style](#page-6-0)

<span id="page-6-0"></span>[Summary and](#page-7-0) Outlook

Statechart Style Guide:

- operational instructions for humans and configuration for automated analysis
- set of 41 wellformedness-, syntactic, and semantic rules
- defines a subset of the language Statechart

Statechart Style Checking:

- based on defined Style Guide
- allows to express new rules in OCL or in Java
- theorem prover for more advanced checks

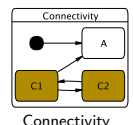

Syntactic Rules

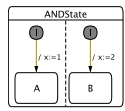

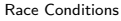

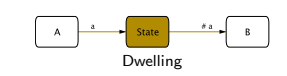

Semantic Rules

# [Summary and Outlook](#page-7-0)

#### The KIEL [Environment](#page-0-0)

Prochnow, von Hanxleden

### [Introduction](#page-1-0)

Layouting **[Statecharts](#page-2-0)** 

**Creating [Statecharts](#page-3-0)** 

Visualizing **[Statecharts](#page-5-0)** 

Checking [Statechart Style](#page-6-0)

[Summary and](#page-7-0) **Outlook** 

The KIEL Prototype (Summary)

- automatic layout of Statecharts
- several layout heuristics
- interfaces to Esterel Studio and Stateflow
- supports dynamic Statecharts
- easy textual modeling
- transformation of Esterel to SSM
- checking of syntactical/semantical properties
- has been used successfully in teaching "System Modeling and Synchronous Languages"
- empirical experiment evaluation shows efficiency and practicability
- URL: <http://rtsys.informatik.uni-kiel.de/~rt-kiel>

Outlook on KIEL

- examine further layout schemes
- refine secondary notations for Statecharts (et al.)
- extensive explorative analysis of the empirical study
- layout, textual description with graphical model synthesis, and simultaneous display for data-flow languages (SCADE/LUSTRE)

<span id="page-7-0"></span>thanks! questions or comments?